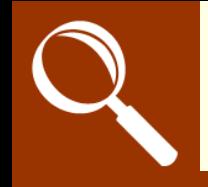

**L.I. To use QR Codes**

**O** Open *Qrafter* 

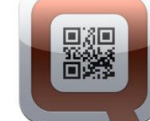

## **8 Scan Quick Response (QR) codes:**

 **Scan QR codes to view websites or text messages**

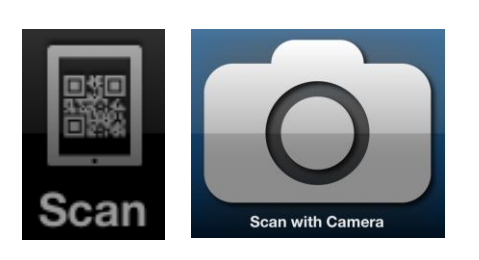

 **Explain how QR codes can be helpful**

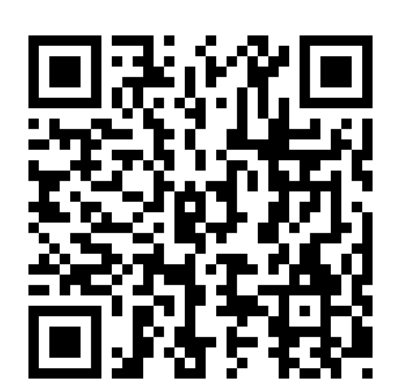

 **Create your**  Good T's Great T's Super

Create

**own QR codes**

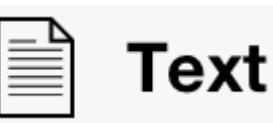

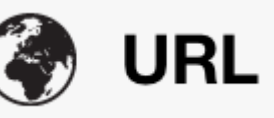